# Towards Cross-Layer Telemetry

Justin Iurman Université de Liège, Montefiore Institute Belgium justin.iurman@uliege.be

Frank Brockners Cisco Germany fbrockne@cisco.com

Benoit Donnet Université de Liège, Montefiore Institute Belgium benoit.donnet@uliege.be

## ABSTRACT

This paper introduces Cross-Layer Telemetry (CLT), a way to combine in-band telemetry (based on In-Situ Oam) and Application Performance Management (APM, based on distributed tracing) into a single monitoring tool providing a full network stack observability. Using CLT, APM traces are correlated with network telemetry information, providing a better view and faster root cause analysis in case of issue. In this paper, we describe the CLT implementation and discuss a use case demonstrating its efficiency. All CLT source code is available as open source.

### CCS CONCEPTS

• Networks  $\rightarrow$  Network measurement: Network manageability; Network monitoring.

## **KEYWORDS**

Clt, Ioam, OpenTelemetry, Cross-Layer, Telemetry, APM, Jaeger

## 1 INTRODUCTION

The last decade has witnessed a strong evolution of the Internet: from a hierarchical, relatively sparsely interconnected network to a flatter and much more densely inter-connected network [\[5,](#page-6-0) [11,](#page-6-1) [27\]](#page-6-2) in which hyper giant distribution networks (HGDNs, - e.g., Facebook, Google, Netflix) are responsible for a large portion of the world traffic [\[2\]](#page-6-3). HGDNs are becoming the de-facto main actors of the modern Internet. The very same set of actors have fueled the move to very large data center networks (DCNs), along with the evolution to cloud native networking.

ANRW '21, July 24–30, 2021, Virtual Event, USA © 2021 Association for Computing Machinery.

ACM ISBN 978-1-4503-8618-0/21/07. . . \$15.00 <https://doi.org/10.1145/3472305.3472313>

Throughout the years, multiple Operations, Administration, and Maintenance (Oam) tools have been developed, for various layers in the protocol stack [\[23\]](#page-6-4), going from basic traceroute to Bidirectional Forwarding Detection (BFD [\[22\]](#page-6-5)) or recent UdpPinger [\[10\]](#page-6-6) and Fbtracert [\[9\]](#page-6-7). The measurement techniques developed under the Oam framework have the potential for performing fault detection and isolation and for performance measurements.

Telemetry information (e.g., timestamps, sequence numbers, or even generic data such as queue size, geolocation of the node that forwarded the packet) is key to HGDNs, DCNs, and Internet operators in order to tackle two particular challenges. First, the network infrastructure must be running all the time, even in the presence of (unavoidable) equipment failure, congestion, or change of traffic patterns. Said otherwise, it means that HGDNs and DCNs must carefully engineer their network infrastructure to be able to ensure that issues are responded to within seconds. Network monitoring and measurements are thus of the highest importance for HGDNs and DCNs, though the available tools and methods [\[9,](#page-6-7) [10\]](#page-6-6) have not kept up with the pace of growth in speed and complexity. Second, customers want to enjoy their content in whatever context they access it: at home behind a DSL gateway, on a mobile device in public transportation, at home on multiple devices at the same time, etc. In addition, customers want to experience their content with the highest possible quality and the lowest delay without interfering with the network. Consequently, HGDNs, DCNs, and classical Internet operators must carefully engineer their network to ensure the highest Quality-of-Experience (QoE) on the user side, especially with the emergence of *microservices*.

Modern cloud-native applications rely on microservices, namely independent services providing a specific core function. A single request in an application can invoke a lot of microservices interacting with each other. As a matter of fact, it is more and more difficult to monitor and isolate a problem, e.g., a slowdown of a service. This is why Application Performance Management (APM, based on distributed tracing tools like OpenTelemetry [\[25\]](#page-6-8) or Jaeger [\[21\]](#page-6-9)) is useful. It provides a way to observe and understand a whole chain of events in a complex interaction between microservices. However, such APM appears as useless when the problem is not application related but rather located at the network level.

Permission to make digital or hard copies of all or part of this work for personal or classroom use is granted without fee provided that copies are not made or distributed for profit or commercial advantage and that copies bear this notice and the full citation on the first page. Copyrights for components of this work owned by others than ACM must be honored. Abstracting with credit is permitted. To copy otherwise, or republish, to post on servers or to redistribute to lists, requires prior specific permission and/or a fee. Request permissions from permissions@acm.org.

To solve such a problem, this paper introduces Cross-Layer Telemetry  $(CLT)$ , i.e., device level, flow level, packet level, and application telemetry at the same time. CLT combines APM with network telemetry as provided by In-Situ Oam (Ioam [\[3\]](#page-6-10)). In a nutshell, Ioam gathers telemetry and operational information along a path, within packets, as part of an existing (possibly additional) header. It is encapsulated in Ipv6 packets as an Ipv6 HopByHop extension header [\[1,](#page-6-11) [4\]](#page-6-12). The purpose of APM is to capture and export data from cloud native applications, to receive tracing telemetry data and to provide processing, aggregating, data mining, and visualizations of that data.

From the HGDNs and DCNs perspective, CLT offers an integrated view of the network (APM traces are correlated with network telemetry information), leading so to a careful and efficient integrated network monitoring. Further, if partial C<sub>LT</sub> information is embedded in data packets (thanks) to Ioam) rather than being sent within probe packets (e.g., ping, traceroute), it has the potential to reduce the telemetry traffic, avoiding so to burden the network and letting the network carrying data traffic instead of monitoring one.

The remainder of this paper is organized as follows: Sec. [2](#page-1-0) describes our CLT implementation and associated challenges; Sec. [3](#page-3-0) demonstrates CLT efficiency through a real world use case; Sec. [4](#page-5-0) discusses next steps for CLT being largely deployed; finally, Sec. [5](#page-5-1) concludes this paper by summarizing its main achievements.

## <span id="page-1-0"></span>2 CROSS-LAYER TELEMETRY IMPLEMENTATION

Let us assume an HTTPS request to be monitored. With APM (e.g., OpenTelemetry [\[25\]](#page-6-8) or Jaeger [\[21\]](#page-6-9)), one obtains useful information on the application level based on application traces (i.e.,  $L5 \rightarrow L7$ ). However, picture now a situation in which one notices an abnormal execution time (e.g., too long). With APM, it is impossible to exactly understand why it happens. Worst, if the problem is not application related but, rather, on the link or on intermediate hops (e.g., due to congestion), one will be stuck wondering why the request takes so long as the application side looks fine. A better solution would be to show how the request progresses hop-by-hop through the network and identify (potential) bottlenecks. Indeed, by correlating network level telemetry (i.e., network packets) with APM traces, one would give operators a far more complete tool to deal with problems. This is exactly what we want to achieve with Cross-Layer Telemetry (CLT), as it makes the entire network stack (i.e., from  $L2 \rightarrow L7$ ) visible to monitoring tools, instead of the classic application level visibility. This section discusses our CLT implementation.

CLT relies on IOAM (Sec. [2.1\)](#page-1-1) for network level telemetry  $(L2 \rightarrow L4)$  and on a distributed tracing tool for APM (L5  $\rightarrow$ 

<span id="page-1-2"></span>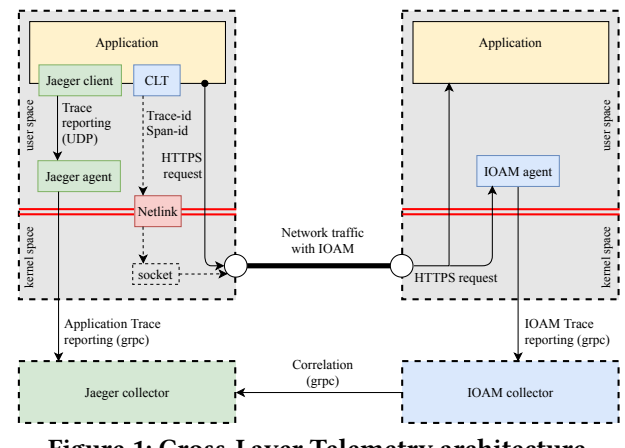

Figure 1: Cross-Layer Telemetry architecture.

L7 – Sec. [2.2\)](#page-2-0). For this implementation, we choose to use Jaeger as the tracing tool, although CLT is generic enough to integrate any other alternative to Jaeger. The matching between both is achieved by extending Ioam headers (Sec. [2.3\)](#page-2-1). Finally, a telemetry agent (Sec. [2.4\)](#page-3-1) is responsible for extracting data from traces and sending them to a collector for later processing. The CLT architecture is illustrated in Fig. [1.](#page-1-2)

#### <span id="page-1-1"></span>2.1 Network Level Telemetry

In-Situ Oam (Ioam) for Ipv6 [\[1\]](#page-6-11) has been designed for carrying telemetry data within packet headers, for example as part of an Ipv6 Extension Header [\[4\]](#page-6-12). Typically, Ioam is deployed in a given domain, between the Ingress and the Egress or between selected devices within the domain. Each node involved in Ioam may insert or update an Ioam header. Ioam data is added to a packet upon entering the domain and is removed from the packet when exiting the domain.

Ioam data fields are associated to Ioam namespaces, that are identified by a 16-bit identifier. They allow devices that are Ioam capable to determine whether Ioam option headers need to be processed or updated, and also provide additional context for Ioam data fields. Ioam namespaces can be used by an operator to distinguish different operational domains.

We have implemented Ioam, and more specifically the Ioam Pre-allocated Trace Option (Pto– the space for Ioam data is pre-allocated in the packet header at the Ingress for the Ioam domain), as a patch for the Linux kernel [\[14,](#page-6-13) [19\]](#page-6-14). The Ioam Pto can carry data, such as, e.g., ingress and/or egress interface IDs, timestamps, queue size, buffer occupancy, etc. Our implementation provides data plane support for Ioam, both for processing the header and for the configuration of Ioam namespaces through netlink [\[24\]](#page-6-15). It also provides control plane support for Ioam through a netlink interface to configure the Ioam insertion, which is per route configurable. In parallel, we have also implemented the Ioam

<span id="page-2-2"></span>

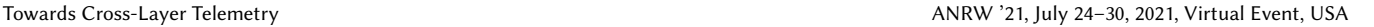

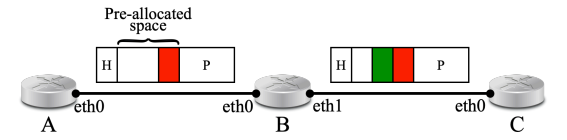

Figure 2: Ioam Pto example. "**H**" refers to the packet header, while "**P**" is the payload. Telemetry data (red and green) is inserted in the pre-allocated space. Router  $A$  is the INGRESS of the IOAM domain, while  $C$ is the Egress.

<span id="page-2-4"></span><span id="page-2-3"></span>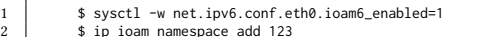

<span id="page-2-6"></span><span id="page-2-5"></span>2 \$ ip ioam namespace add 123 3 \$ ip -6 route add db02::/64 encap ioam6 trace type 0x800000 ns 123 size 12 dev eth0

Figure 3: Ioam command-line configuration.

support [\[17\]](#page-6-16) for iproute2 that uses the netlink interface provided for the control plane configuration.

Fig. [2](#page-2-2) illustrates how the Ioam Pto works. To set it up, the operator must configure an Ioam domain between the three nodes. In this case, Ioam is only used from  $A$  (INGRESS) to  $C$  (EGRESS) but not on the reverse path, meaning  $I$ OAM must be allowed for both *B.eth*0 and *C.eth*0. This is easily achieved through sysctl (see Line [1](#page-2-3) on Fig. [3\)](#page-2-4). Then, an Ioam namespace (e.g., ID 123) is created on each node (see Line [2](#page-2-5) on Fig. [3\)](#page-2-4). Finally,  $A$  must be configured to insert an Ioam Pro in its packets when  $C$  (e.g., db02::2) is the destination (see Line [3](#page-2-6) on Fig. [3\)](#page-2-4).

As a result, when  $C$  is the destination,  $A$  pre-allocates room for the Ioam trace and inserts its Ioam data corresponding to the red block in Fig. [2.](#page-2-2) Ioam headers are carried inside an Ipv6 HopByHop Extension Header, as Ipv6 Options. Upon receiving packets with an IOAM PTO,  $B$  in turn inserts its IOAM data (the green block on Fig. [2\)](#page-2-2).  $C$  does the same as  $B$ , but it is not visible as  $C$  is the destination. In the end, the full IOAM trace is available on  $C$  for processing.

#### <span id="page-2-0"></span>2.2 Application Performance Management

Jaeger is a public and free APM tool, based on distributed tracing that follows OpenTelemetry standards [\[25\]](#page-6-8), giving operators the possibility to monitor their microservices and get some profiling data such as operation name, timing, tags, and logs. Distributed tracing relies on two concepts: traces and spans. A trace "is a data/execution path through the system and can be thought of as a directed acyclic graph of spans" [\[20\]](#page-6-17). A span "represents a logical unit of work that has an operation name, a start time of the operation and a duration. Spans may be nested and ordered to model causal relationships" [\[20\]](#page-6-17). Fig. [4](#page-2-7) illustrates these concepts. For example, span  $A$  could be an HTTPS request, an algorithm that loops over a list, or anything else one wants to monitor in

<span id="page-2-7"></span>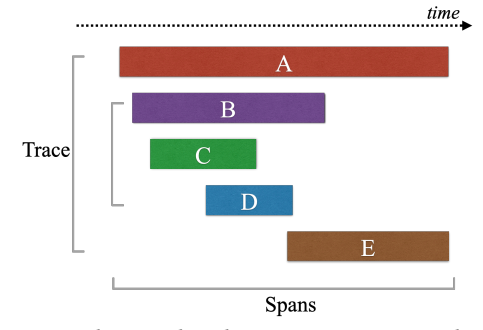

Figure 4: Relationship between a trace and spans.

the application. In this case, the trace represents all spans:  $A + B + C + D + E$ . Traces and spans are generated within the application by the Jaeger client library, according to the monitoring instructions added to the code. Those traces and spans are sent locally over UDP to a network daemon, the Jaeger agent, that batches and sends them to a remote collector. The Jaeger collector receives traces from Jaeger agents and runs them through a processing pipeline, i.e., validates traces, indexes them, performs any transformations, and finally stores them [\[20\]](#page-6-17). At the end, traces can be retrieved from storage and displayed thanks to a UI service called Jaeger Query. The relationship between Jaeger components is illustrated by green boxes on the left side of Fig. [1.](#page-1-2)

To obtain full stack visibility, network telemetry packets must be correlated with APM traces. It may appear enough, at first glance, to inject both application trace and span identifiers in the data plane. Unfortunately, a span identifier can vary even within a single TCP connection as multiple requests can go over it, meaning it is never going to be a single span identifier per socket. For instance, one could have two HTTPS requests to monitor and so two different spans, one for each request. Also, one could use the same socket for all clients and keep it open. Therefore, injecting both trace and span identifiers at socket creation would not be enough. Indeed, the injection must happen at sending time, and so for each request on the socket.

#### <span id="page-2-1"></span>2.3 Full Stack Telemetry

In order to match network level telemetry with APM traces, we extend Ioam Pto header with application trace and span identifiers right after the initial header, as illustrated in Fig. [5.](#page-3-2) Thanks to this enhancement, future correlations on the receiver side between network telemetry information and APM traces become possible and easy. With a new patch [\[15\]](#page-6-18), we reflect the Ioam Pto header modification and provide a way to inject both trace and span identifiers on a socket through netlink. We also provide a CLT client library [\[15\]](#page-6-18) that encapsulates a netlink call to inject both trace and span identifiers on a socket.

<span id="page-3-2"></span>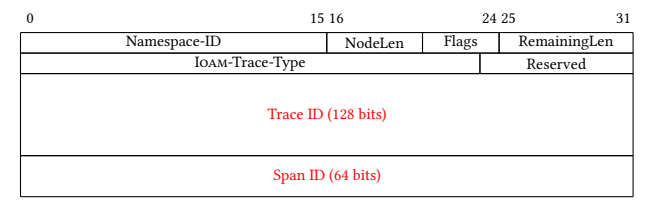

Figure 5: Enhanced IOAM PTO Header.

An example of code to monitor an HTTPS request with Jaeger is shown in Fig. [6.](#page-3-3) One can see the difference between the classic solution and the CLT one. With the latter, only two more lines are added to the code, i.e., lines [2](#page-3-4) and [6.](#page-3-5) Further, this technique offers a good "isolation", i.e., Ioam traces are sent and correlated with APM traces only for HTTPS requests and not for other TCP packets (e.g., ACK), which is cleaner on the UI side as it reflects exactly what must be monitored in the code from an application point of view.

## <span id="page-3-1"></span>2.4 Telemetry Data Collection and Processing

In this telemetry ecosystem, we also provide an Ioam agent [\[16\]](#page-6-19) to collect and report Ioam traces. Basically, this is a per-interface sniffer for Ipv6 packets that filters a HopByHop Extension Header containing an Ioam Pto. After parsing, each Ioam trace is represented by our Ioam Trace API [\[18\]](#page-6-20) defined with Protocol Buffers v3 [\[12\]](#page-6-21). The Ioam agent can be run in two different modes: output or report (default mode). The output mode prints Ioam traces in the command-line interface, while the report mode sends them to a collector through grpc [\[13\]](#page-6-22).

Finally, we provide an Ioam collector, a Golang interface between the Ioam agent and Jaeger [\[15\]](#page-6-18). It enhances a span with Ioam data received from the Ioam agent and reports it to the Jaeger collector. The latter will in turn correlate the classic span with the received-enhanced one.

#### 2.5 Example

Fig. [1](#page-1-2) illustrates the interactions between Jaeger and Ioam components in CLT. Based on the code snippet in Fig. [6,](#page-3-3) let us illustrate what happens step by step. Line [1](#page-3-6) uses the Jaeger client library to create a new span called "test" and to add it to the current trace. Line [2](#page-3-4) uses the CLT library to inject both trace and span identifiers on the underlying socket through netlink. From now on, any packet with Ioam going out of this socket will include the trace and span identifiers. The only downside is that a packet from a previous trace could be marked with the current one (e.g., due to queue congestion), which is half a problem. Indeed, the main goal is to spot network issues regardless of the connection. However, we are working on a new per packet solution that will provide a real representation of connections. Line [3](#page-3-7) defines the start

<span id="page-3-8"></span><span id="page-3-7"></span><span id="page-3-6"></span><span id="page-3-4"></span><span id="page-3-3"></span>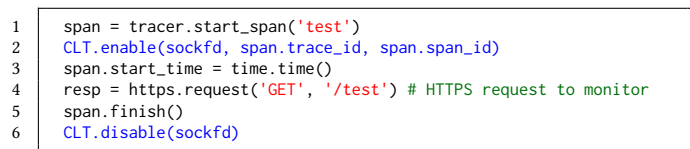

<span id="page-3-9"></span><span id="page-3-5"></span>Figure 6: Example of tracing code with CLT.

of the span (i.e., the start of the monitoring) by storing the current timestamp. Line [4](#page-3-8) executes an HTTPS request. Since the Ioam Pto insertion is configured on the node, Ioam will be included in the network traffic. On the receiver side, the Ioam agent parses and gathers Ioam traces and reports them to the Ioam collector with grpc. Line [5](#page-3-9) is reached as soon as the HTTPS request from line [4](#page-3-8) is finished, i.e., a response is received. The span is stopped and the monitoring of the HTTPS request is done. The Jaeger client library sends the trace to the Jaeger agent, that in turn sends it to the Jaeger collector for storage. Line [6](#page-3-5) finally uses the CLT library again to remove both injected trace and span identifiers from the socket, through a netlink call, providing a better "isolation" as explained previously. The trace representing the HTTPS request monitoring can then be viewed with the Jaeger UI and has now per-hop network telemetry attached.

#### <span id="page-3-0"></span>3 USE CASE

This section covers a common use case that demonstrates how CLT can be used to quickly detect and fix a problem, compared to the classic APM. We first present the use case scenario (Sec. [3.1\)](#page-3-10) and how we implement it (Sec. [3.2\)](#page-4-0). Then, we discuss the results (Sec. [3.3\)](#page-4-1), also including the impact of the additional cost caused by CLT usage.

#### <span id="page-3-10"></span>3.1 Scenario

Picture a situation where clients use a mobile application requiring authentication. Therefore, the application sends an HTTPS request towards the corresponding remote API, with the username and password entered by the client. The receiving API entry point hides the business logic behind each request. In this case, a sub-request to authenticate the client is sent to the server. Each sub-request sent by the API entry point is monitored by Jaeger.

Suddenly, huge delays during the login process are reported by multiple users. Consequently, the operator consults the monitoring tool where each result is stored and sees that login traces are showing larger execution times than usual. Surprisingly enough, both the server and its local database look fine at first glance. The operator decides to use CLT, and so enables IOAM on the entry point to attach network telemetry to Jaeger traces.

<span id="page-4-2"></span>

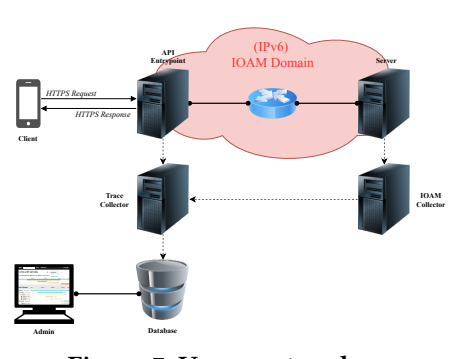

Figure 7: Use case topology

<span id="page-4-3"></span>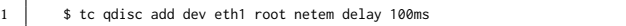

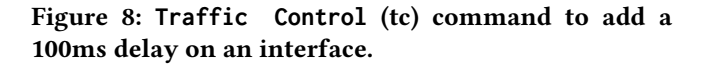

#### <span id="page-4-0"></span>3.2 Testbed

Fig. [7](#page-4-2) illustrates the scenario described previously. We use docker [\[6\]](#page-6-23) to build the topology and docker-compose [\[7\]](#page-6-24) to ease the configuration between each container. Each topology component is represented by a docker container. The API entry point's application handler uses the Jaeger client library to monitor each critical part of the code. It also uses the CLT library to inject both the trace and span identifiers in the underlying socket, which one is kept open for all connections. Still on the entry point, a Jaeger agent is running and reporting traces to a collector. The Ioam agent runs on the server and reports every Ioam trace to the Ioam collector. The administrator uses Jaeger Query as a web interface to see traces stored in the database in a human-friendly way. Elasticsearch [\[8\]](#page-6-25) is used as the database to store Jaeger traces. Ipv6 is deployed between the API entry point and the server. Ioam is enabled and configured on each node within the domain. The entry point is configured to insert Ioam Pro inside packets when the destination is the server.

In order to simulate a low-level issue, we introduce artificial delay to mimic a congestion on the router between the entry point and the server, thanks to the Traffic Control (tc) tool [\[26\]](#page-6-26). Fig. [8](#page-4-3) shows the command used to add a delay of 100ms on the router interface towards the server, which means the RTT will suffer from a 200ms increase.

In our experiment, we generate 200 HTTPS requests per second, over a period of four minutes. This time frame is divided in four slices (one minute each): the first minute represents a normal situation where everything runs fine. The congestion (additional  $100ms$  delay) is introduced in the second minute. The third minute includes the problem investigation by enabling CLT. Finally, the last minute represents the come back to a normal situation, after the problem has been fixed by the

operator. During the four minutes experiment, we measure the RTT of each HTTPS request.

When enabling the IOAM PTO insertion on the API entry point (i.e., enabling CLT), the operator requires the following Ioam data to be included in the trace: the hop limit, the Ioam node-id, both Ingress-id and Egress-id, and the Egress queue depth. Indeed, the latter is included because the operator suspects a congestion somewhere on the path. Of course, additional Ioam data could be required to cover and detect more problems when one has no clue of the issue.

## <span id="page-4-1"></span>3.3 Results

Fig. [9](#page-5-2) shows a screenshot of the Jaeger UI with a span representing a login request (span\_login) that was randomly selected among all login requests during the third minute of the experiment (i.e., C<sub>LT</sub> enabled). The *ioam* span is the enhanced span attached to the classic one. Thanks to the latter, the operator quickly detects that the Egress queue of the router is increasing (see the red rectangle), meaning there is a congestion. An action can then be applied to fix the problem, e.g., by re-balancing traffic over queues. Without CLT, the operator would have faced a lot more difficulties in performing root cause analysis.

The experiment performed also allows us to measure the impact of CLT (i.e., the injection of trace and span identifiers on the socket through netlink and the Ioam Pto header insertion). Fig. [10](#page-5-3) shows the RTT measured during the four minutes experiment. During the second minute, one can clearly see that the RTT has increased by 200ms due to the simulated congestion. The key part is the third minute, during which CLT is enabled. Indeed, the distribution on the graph looks the same for both the second and third minute, demonstrating so the CLT lightness. In order to make sure that CLT is really efficient, we also perform a similar experiment in three steps without the congestion. The objective is to see how CLT behaves without congestion and so with more traffic. Fig. [11](#page-5-4) shows the result. Again, one can see that the distribution on the graph looks the same, both with and without CLT.

Therefore, one can say that CLT is efficient since the introduced overhead is only a Netlink call. The major overhead is due to Ioam and was studied previously [\[19\]](#page-6-14). CLT's major improvement is a huge gain of time, as well as a more complete tool, for operators to detect low-level issues that are not application related. It is also worth mentioning that the CLT solution is generic enough to integrate other alternatives to Jaeger. Indeed, only the Ioam collector is dependent on the tracing tool and would need a few modifications, which is not the case for both the CLT client library nor the IOAM agent. In the long-term, a solution where both the detection and reaction steps become automatic is a goal to be reached.

#### ANRW '21, July 24–30, 2021, Virtual Event, USA Iurman et al.

<span id="page-5-2"></span>

| Trace Start April 22 2021, 01:49:07.015  Duration 201.52ms  Services 1  Depth 1  Total Spans 2 |                                                                                                    |                                                                                                    |          |          |                            |  |
|------------------------------------------------------------------------------------------------|----------------------------------------------------------------------------------------------------|----------------------------------------------------------------------------------------------------|----------|----------|----------------------------|--|
| Oms                                                                                            | 50.38ms                                                                                                    | 100,76ms                                                                                                    |          | 151.14ms | 201,52ms                   |  |
|                                                                                                |                                                                                                    | х.                                                                                                    |          |          |                            |  |
| v > v > 0<br>Service & Operation                                                               | 0 <sub>ms</sub>                                                                                                    | 50,38ms                                                                                                    | 100,76ms | 151.14ms | 201.52ms                   |  |
| Login API span_login                                                                           |                                                                                                    |                                                                                                    |          |          |                            |  |
|                                                                                                | span_login<br>Service: Login API   Duration: 201.52ms   Start Time: 0ms                                                                                                    |                                                                                                    |          |          |                            |  |
|                                                                                                | > Tags: internal.span.format = proto   sampler.param = true   sampler.type = const<br>> Process: hostname = $c297503f35c5$   ip = 192.168.224.4   jaeger.version = Python-4.3.0 |                                                                                                    |          |          |                            |  |
|                                                                                                |                                                                                                    |                                                                                                    |          |          | SpanID: 5da04ac4fe5c355d & |  |
| Login API ioam span                                                                            |                                                                                                    | 0.01ms                                                                                                    |          |          |                            |  |
|                                                                                                | Service: Login API   Duration: 0.01ms   Start Time: 102.23ms<br>ioam span                                                                                                    |                                                                                                    |          |          |                            |  |
|                                                                                                | $~\vee$ Tags                                                                                                    |                                                                                                    |          |          |                            |  |
|                                                                                                | internal.span.format<br>"proto"                                                                                                    |                                                                                                    |          |          |                            |  |
|                                                                                                |                                                                                                    | ioam_namespace123_node1 "Hop_Limit=64; Node_Id=1; Ingress_Id=65535; Egress_Id=11; Egress_Queue_Depth=0; "             |          |          | (Entry Point)              |  |
|                                                                                                |                                                                                                    | ioam_namespace123_node2 "Hop_Limit=63; Node_Id=2; Ingress_Id=21; Egress_Id=22; Egress_Queue_Depth=897;                |          |          | (Router)                   |  |
|                                                                                                |                                                                                                    | (Server)<br>ioam namespace123 node3 "Hop Limit-62; Node Id-3; Ingress Id-31; Egress Id-65535; Egress Queue Depth-0; " |          |          |                            |  |
|                                                                                                | sampler.param<br>true                                                                                                    |                                                                                                    |          |          |                            |  |

Figure 9: Enhanced span (with Ioam) stored by **Jaeger**.

<span id="page-5-3"></span>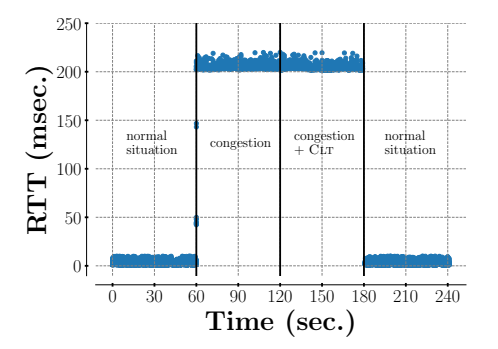

Figure 10: RTT measurement, 200 requests/second, four steps with congestion.

<span id="page-5-4"></span>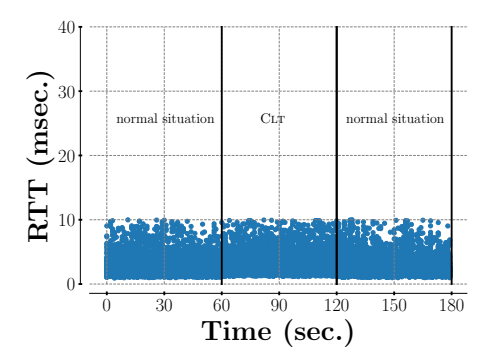

Figure 11: RTT measurement, 200 requests/second, three steps without congestion.

#### <span id="page-5-0"></span>4 NEXT STEPS

In the near future, CLT will be pushed further. First, we plan to standardize the required fields for CLT within IOAM. Then, we plan to standardize Ioam within OpenTelemetry API, therefore allowing network telemetry to have its own "stack" in all distributed tracing tools. Depending on how the

OpenTelemetry standardization will be designed, the current spans hierarchy may need to be rethought. Indeed, what we could provide for, e.g., an HTTPS session is a set of child spans showing the individual hops that the HTTPS session rides across. For now, the current solution does not require such a modification since the entire Ioam trace is attached to a single span. Finally, we will explore a bit more what additional possibilities CLT enables. For example, CLT could be used in a closed loop context to automatically respond to issues found in the full stack.

### <span id="page-5-1"></span>5 CONCLUSION

This paper introduced Cross-Layer Telemetry (CLT), a new and efficient solution to enhance distributed tracing tools, such as Jaeger or OpenTelemetry, by correlating Application Performance Management (APM) traces with network telemetry information. CLT leverages In-Situ OAM (IOAM) to make the entire network stack ( $L2 \rightarrow L7$ ) visible for distributed tools, instead of the classic application level visibility. We do believe that CLT solves challenges from the microservice tracing world and brings a more complete tracing solution to operators to solve lower level issues that are not necessarily application related.

## SOFTWARE ARTEFACTS

All the source code required for the CLT implementation as described in this paper is freely available here: [https://](https://people.montefiore.uliege.be/bdonnet/telemetry) [people.montefiore.uliege.be/bdonnet/telemetry](https://people.montefiore.uliege.be/bdonnet/telemetry)

### ACKNOWLEDGMENTS

Mr. Iurman's work has been funded by a Cisco grant CG# 1673376.

#### **REFERENCES**

- <span id="page-6-11"></span>[1] S. Bhandari, F. Brockners, C. Pignataro, H. Gredler, J. Leddy, S. Youell, T. Mizrahi, A. Kfir, B. Gafni, P. Lapukhov, M. Spiegel, S. Krishnan, R. Asati, and M. Smith. 2021. In-situ OAM IPv6 Options. Internet Draft (Work in Progress) draft-ietf-ippm-ioam-ipv6-options-05. Internet Engineering Task Force.
- <span id="page-6-3"></span>[2] T. Böttger, F. Cuadrado, G. Tyson, I. Castro, and S. Uhlig. 2018. Open Connect Everywhere: A Glimpse at the Internet Ecosystem Through the Lens of the Netflix CDN. ACM SIGCOMM Computer Communication Review 48, 1 (January 2018).
- <span id="page-6-10"></span>[3] F. Brockners, S. Bhandari, and T. Mizrahi. 2021. Data Fields for In-Situ OAM. Internet Draft (Work in Progress) draft-ietf-ippm-ioam-data-12. Internet Engineering Task Force.
- <span id="page-6-12"></span>[4] S. Deering and R. Hinden. 2017. Internet Protocol, Version 6 (IPv6) Specification. RFC 8200. Internet Engineering Task Force.
- <span id="page-6-0"></span>[5] A. Dhamdhere and C. Dovrolis. 2010. The Internet is Flat: Modeling the Transition from a Transit Hierarchy to a Peering Mesh. In Proc. ACM CoNEXT.
- <span id="page-6-23"></span>[6] Docker. [n.d.]. Empowering App Development for Developers. See [https://www.docker.com/.](https://www.docker.com/)
- <span id="page-6-24"></span>[7] Docker. [n.d.]. Overview of Docker Compose. See [https://docs.docker.](https://docs.docker.com/compose/) [com/compose/.](https://docs.docker.com/compose/)
- <span id="page-6-25"></span>[8] Elastic. [n.d.]. The Official Distributed Search and Analytics Engine. See [https://www.elastic.co/elasticsearch/.](https://www.elastic.co/elasticsearch/)
- <span id="page-6-7"></span>[9] Facebook. [n.d.]. fbtracert. See [https://github.com/facebook/fbtracert.](https://github.com/facebook/fbtracert)
- <span id="page-6-6"></span>[10] Facebook. [n.d.]. UdpPinger. See [https://github.com/facebook/](https://github.com/facebook/UdpPinger) [UdpPinger.](https://github.com/facebook/UdpPinger)
- <span id="page-6-1"></span>[11] P. Gill, M. Arlitt, Z. Li, and A. Mahant. 2008. The Flattening Internet Topology: Natural Evolution, Unsightly Barnacles or Contrived Collapse?. In Proc. Passive and Active Measurement Conference (PAM).
- <span id="page-6-21"></span>[12] Google. 2008. Protocol Buffers – Google's data interchange format. See [https://github.com/protocolbuffers/protobuf.](https://github.com/protocolbuffers/protobuf)
- <span id="page-6-22"></span>[13] grpc. [n.d.]. A High Performance, Open Source Universal RPC Framework. See [https://grpc.io.](https://grpc.io)
- <span id="page-6-13"></span>[14] J. Iurman. 2020. Kernel patch for Ipv6 IoAM. See [https://github.com/](https://github.com/iurmanj/kernel_ipv6_ioam) [iurmanj/kernel\\_ipv6\\_ioam.](https://github.com/iurmanj/kernel_ipv6_ioam)
- <span id="page-6-18"></span>[15] J. Iurman. 2021. Cross Layer Telemetry. See [https://github.com/](https://github.com/iurmanj/cross-layer-telemetry) [iurmanj/cross-layer-telemetry.](https://github.com/iurmanj/cross-layer-telemetry)
- <span id="page-6-19"></span>[16] J. Iurman. 2021. Ioam Agent for Python3. See [https://github.com/](https://github.com/iurmanj/ioam-agent) [iurmanj/ioam-agent.](https://github.com/iurmanj/ioam-agent)
- <span id="page-6-16"></span>[17] J. Iurman. 2021. Ioam Patch for iproute2. See [https://github.com/](https://github.com/iurmanj/kernel_ipv6_ioam/tree/master/iproute2) [iurmanj/kernel\\_ipv6\\_ioam/tree/master/iproute2.](https://github.com/iurmanj/kernel_ipv6_ioam/tree/master/iproute2)
- <span id="page-6-20"></span>[18] J. Iurman. 2021. IOAM Trace API with Protocol Buffers v3. See [https://github.com/IurmanJ/ioam-proto3.](https://github.com/IurmanJ/ioam-proto3)
- <span id="page-6-14"></span>[19] J. Iurman, B. Donnet, and F. Brockners. 2020. Implementation of Ipv6 Ioam in Linux Kernel. In Proc. Technical Conference on Linux Networking (Netdev 0x14).
- <span id="page-6-17"></span>[20] Jaeger. [n.d.]. Architecture. See [https://www.jaegertracing.io/docs/1.](https://www.jaegertracing.io/docs/1.22/architecture/) [22/architecture/.](https://www.jaegertracing.io/docs/1.22/architecture/)
- <span id="page-6-9"></span>[21] Jaeger. [n.d.]. Open-Source, End-to-End Distributed Tracing. See [https://www.jaegertracing.io.](https://www.jaegertracing.io)
- <span id="page-6-5"></span>[22] D. Katz and D. Ward. 2010. Bidirectional Forwarding Detection (BFD). RFC 5880. Internet Engineering Task Force.
- <span id="page-6-4"></span>[23] T. Mizrahi, N. Sprecher, E. Bellagamba, and Y. Weingarten. 2014. An Overview of Operations, Administration, and Maintenance (OAM) Tools. RFC 7276. Internet Engineering Task Force.
- <span id="page-6-15"></span>[24] netlink. [n.d.]. netlink(7) – Linux manual page. See [https://man7.org/](https://man7.org/linux/man-pages/man7/netlink.7.html) [linux/man-pages/man7/netlink.7.html.](https://man7.org/linux/man-pages/man7/netlink.7.html)
- <span id="page-6-8"></span>[25] OpenTelemetry. [n.d.]. Effective Observability Requires High-Quality Telemetry. See [https://opentelemetry.io.](https://opentelemetry.io)
- <span id="page-6-26"></span>[26] tc. [n.d.]. tc(8) – Linux manual page. See [https://man7.org/linux/man](https://man7.org/linux/man-pages/man8/tc.8.html)[pages/man8/tc.8.html.](https://man7.org/linux/man-pages/man8/tc.8.html)
- <span id="page-6-2"></span>[27] H. Zhao and J. Bi. 2013. Characterizing and Analysis of the Flattening Internet Topology. In Proc. International Symposium on Computers and Communications (ISCC).